#### **WinVorbis Crack Free Download [March-2022]**

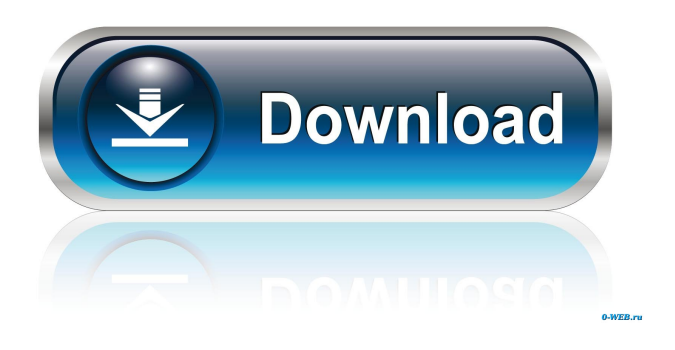

### **WinVorbis Crack Free Download [2022-Latest]**

WinVorbis Free Download is a simple tool to edit vorbis audio file tags (comments). Its main goal is to assist vorbis authors in the creation of their own audio files, but also to get more information about the files it processes. It offers a basic set of tags, but it also provides the ability to add your own custom tags. A set of parameters may be useful in editing vorbis files, and some basic file info may be helpful when importing files. What can I do with WinVorbis? WinVorbis is an application to edit vorbis comments. It allows you to create custom tags that will be used to organize your files. Tags are separate from the file, so you can use this tool to edit anything you want about a vorbis file, including the name, the artist, the album, the genre, and even the file size. You can also edit vorbis comments for each song in a playlist (In iTunes), and even customize the main tags. WINVORBIS Features: Add custom tags to your vorbis files. Choose which tags to edit for every song in a playlist (In iTunes). Edit or add descriptive tags to your vorbis files. Create albums by merging several vorbis files. List all your files organized by tags. Convert between various file formats. View image tags in a picture viewer. View custom tags as a table. Output quality controls. Batch process your vorbis files. Print lists of your custom vorbis tags. What's New: - Fix a crash problem. - Added a list of recognized files. - Support for VorbisTool. - Support for replayed files in various formats (ogg/mp3/flac). - Support for batch processing. - Fix for incorrect custom tag display. Review: "This is an amazing application. I use it to edit the tags of all my Vorbis music. However, after the last update, it stopped recognizing the custom tags. I've tried to reinstall the program but still no luck. Please fix this so I can continue to use my program." "I have absolutely no idea what's wrong with VorbisTool, however my custom tags are not being recognized after I've edited all of them in WinVorbis. All other operations are functioning correctly, so it's definitely

#### **WinVorbis License Key Full Download**

WITHIN A SCOPE OF A TRACK, RECORD (SELECT ANOTHER TRACK) NOTE : The information displayed is taken from the Name field \* Parameters \* TRACK: a track index in your playlist. FROM: the position of the selection. TO: a position within the track that you would like the selection to start from. SECONDS: the number of seconds the selection is to be recorded. Note: If 'from' and 'to' parameters are not

given, the selection will start at the beginning of the track, and record for the duration of the track. Note : \* 'from' and 'to' are represented as zero-based position, so the first item in a track is at position 0, the last is position (length - 1) Note : if there is no selection (it can be a track or track index), the selection will be started at the beginning of the first track, and record for the duration of the first track. Note : if 'from' and 'to' parameters are not given, the selection will start at the beginning of the first track, and record for the duration of the first track. -...- -...- -...- EOL ------- Freeware Let me start off by saying that this is a fantastic program. I have an original album with some unique tracks on it (My Bloody Valentine, Ride, Loveless, Eraserhead), and I wanted to convert the file to wav. Now I have lots of tracks that my computer has saved up. The only problem is that the computer is using high cpu to run this program, and my computer is very old. This is a great program, and I highly recommend it. Pros: Cons: Kinda buggy... so be aware For those that don't know, this program is a little like sound forge, except it does wav's. The main thing is that you can do anything with it. I was making a folder that I had made of all the audio's I had downloaded. I converted them all from whatever the format was that they were in, and all were in wav format. I have a 64bit laptop, and I ran this program, and it worked perfectly. I was able to edit the files and then convert them back to wav's, and they all work perfectly on the computer. If you don't know what your doing, 1d6a3396d6

# **WinVorbis Full Version Free**

Facial Expressions of Emotions in Web Videos. Create Facial Expressions of Emotions. No need to train your dog, the application allows you to create facial expressions in web videos. All you need is a webcam and an internet connection. No human intervention is required. You can create animations, flash games and other applications. What is new in this release: facial expressions of emotions in web videos less bugs bug fixes Known issues: The application will work only on linux or windows systems running chrome Visit our facebook page for more updates Street Theatre (Fall 2014): In 1999, the Living Sculpture by Three Rivers Arts Festival (TRAF) production of "The Owl and the Pussycat" by Eric Idle, took over Elm Street Theatre for almost 4 months and was the final production that helped to restore this Broadway theatre and cement its reputation as a Broadway theatre in the West End of London. This time the production will be in the Fall of 2014. We have two dates available, October 21st and November 24th. The Elm Street Theatre in London's West End has a history and reputation that dates back to the 19th Century. It opened in 1891 and is one of the oldest West End theatres in London. It is still a theatre of the traditional kind and its programme contains the classic plays of the past. Among its list of productions are "The Man Who Came To Dinner", "Peter Pan" and "The Importance of Being Earnest". In September 1995, the Elm Street Theatre saw the revival of the British premiere of Mel Brooks' comedy, "The Producers". In 1999, the Living Sculpture by TRAF production of "The Owl and the Pussycat" by Eric Idle, took over the Elm Street Theatre for almost 4 months and was the final production that helped to restore this Broadway theatre and cement its reputation as a Broadway theatre in the West End of London.Google today is rolling out a new design for Google Play Music subscribers. In the new design, subscribers will get a more colorful look and be able to create playlists in the app. The app is getting a visual refresh overall, but the most noticeable change is the side panel that shows you songs that are already added to a playlist. The new design should be rolling out to all Google

## **What's New in the WinVorbis?**

WinVorbis is a tag editor and audio converter for Windows. It allows to edit tags of several audio formats and convert them to many others. Tags of the following formats are supported: 1.IT for Windows Media Audio (wma) 2.ID3 for MP3, OGG, WAV, RAW and WMA 3.ASF/AIFF for AIFF, AU and OGG 4.MIDI for WAV, AIFF, AU and OGG 5.MIDI files for WAV, AIFF, AU and OGG 6.MIDI instruments for WAV, AIFF, AU and OGG 7.WAV for MP3 and OGG 8.AIF for MP3 9.OGG for MP3 10.TTA for MP3, OGG, WAV and AIFF 11.TTS for MP3, OGG, WAV and AIFF 12.KAWS for MP3, OGG and WAV 13.CDA for MP3, OGG, WAV and AIFF 14.FLAC for MP3, OGG and WAV 15.TSC for MP3, OGG, WAV and AIFF 16.CUE for MP3, OGG, WAV and AIFF 17.NFO for MP3, OGG, WAV and AIFF 18.XML for MP3, OGG and WAV 19.XHTML for MP3, OGG and WAV 20.ZIP for MP3, OGG and WAV 21.MP4 for MP4 22.PSF for MP3, OGG and WAV 23.PSP for MP3, OGG and WAV 24.PS2 for MP3, OGG and WAV 25.APK for APK 26.MID for MID 27.UMX for MP3, OGG and WAV 28.VORB for VORB 29.DATA for DATA 30.VORBZ for VORBZ 31.VORBR for VORBR 32.VORBA for VORBA 33.VORBB for VORBB 34.VORBC for VORBC 35.VORBD for VORBD 36.VORBE for VORBE 37.VORBF for VORBF 38.VORBG for VORBG 39.VORBH for VORBH 40.VORBI for VORBI 41.VORBJ for VORBJ 42.VORBK for VORBK 43.VORBL for VORBL 44.VORBM for VORBM 45.VORBN for V